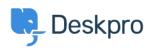

**Hírek > Product >** Ability to disable certificate validation for SMTP outgoing email settings (5.5)

## Ability to disable certificate validation for SMTP outgoing email settings (5.5)

2017-03-13 - Lauren Cumming - (0) megjegyzés - Product

Under **Admin > Tickets > Email Accounts** you can now choose to disable certificate validation for you SMTP outgoing emails.

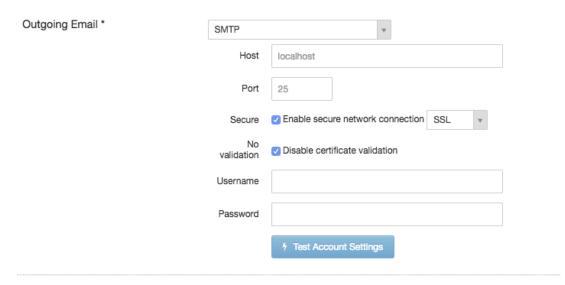